# **ExpandXT**

### **Textrahmen an Textinhalte anpassen**

ExpandXT dient zur Erweiterung des Funktionsumfangs von Quark XPress 3.x, 4.x. Durch den Einsatz von ExpandXT wird es möglich, die Ausmaße der Textrahmen in einem Quark XPress-Dokument automatisch an den Umfang des Inhalts anzupassen. Die Anpassung der Rahmen kann mittels Menüfunktionen oder über eine zusätzliche Palette gesteuert werden. Die Auswahl der zu aktualisierenden Rahmen erfolgt selektiv mittels Maus oder wird dokumentenbezogen auf alle Textrahmen angewandt.

# *Kategorie*

XTension

#### *Thema*

Text

# *Verwandte Produkte*

ex ColumnBalance

## *Hersteller*

Arcomtec

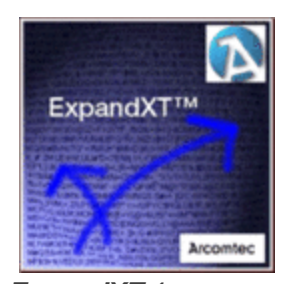

*ExpandXT 1* **[Betriebssystem](http://www.codesco.com/index.php?eID=tx_cms_showpic&file=uploads%2Ftx_saltproductdb%2Fexpandxt_produktlogo.gif&md5=bd3a5fa78e882691499d798707d428148c88bd60¶meters[0]=YToyOntzOjc6ImJvZHlUYWciO3M6NTM6Ijxib2R5IHN0eWxlPSJtYXJnaW46IDBw¶meters[1]=eDsgYmFja2dyb3VuZC1jb2xvcjogI0ZGRkZGRiI%2BIjtzOjQ6IndyYXAiO3M6Mzc6¶meters[2]=IjxhIGhyZWY9ImphdmFzY3JpcHQ6Y2xvc2UoKTsiPiB8IDwvYT4iO30%3D) Mac OS:** 9 **Win:** 2000 **Software XPress:** 3.32, 4.1x **Sprache** Deutsch

**Produktvariante** Vollversion

**Lieferform** digital

**Status** Produkt verfügbar

Angebot anfordern